# **Foreman - Bug #1824**

# **When creating instance on Openstack flavor are sorted by alphabetical name instead of size**

08/14/2012 07:56 AM - Romain Vrignaud

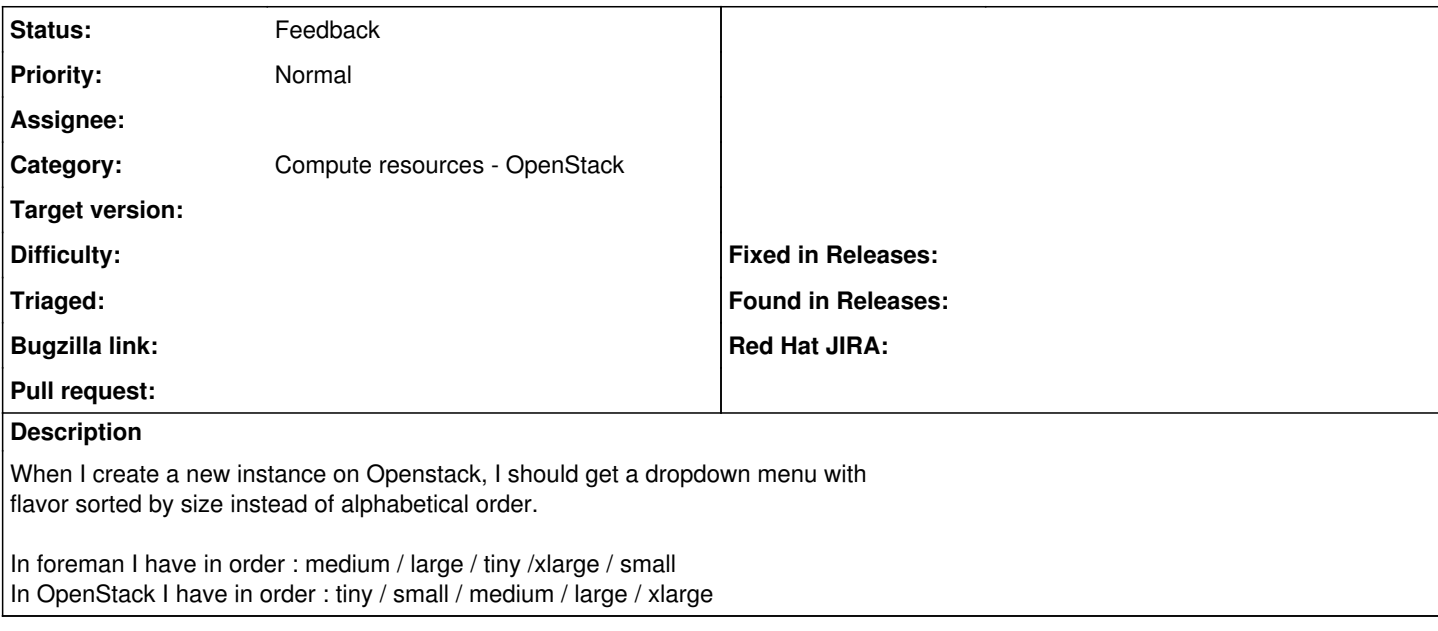

#### **History**

### **#1 - 08/22/2012 05:02 AM - Sam Kottler**

*- Status changed from New to Feedback*

This is a feature, not necessarily a bug. Basically, the values are set to be sorted alphabetically. I am looking now to see if it's possible to just not handle the sorting and then have OpenStack take over from there; if that works I will submit a PR.

### **#2 - 09/26/2014 07:10 AM - Dominic Cleal**

*- Category changed from Compute resources to Compute resources - OpenStack*